## Codigo De Activacion Navisworks Freedom 2014

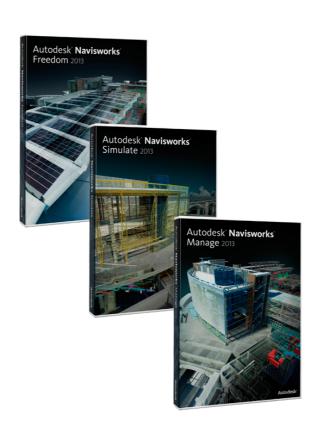

DOWNLOAD: https://byltly.com/2inzg8

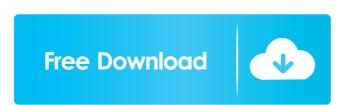

If you don't have Internet access, you can get a code by mail, by fax, or by phone, depending on your Internet provider. Visit the website, select "Mail Activation Code," and follow the instructions to provide the code by phone, visit your Internet provider's website. If you choose to go through the mail, you'll get a free 4- to 6-page instruction book. If you choose to go through the phone, the instructions will vary depending on your Internet service provider (ISP). The first time you use your product after you've completed the installation and registration process, you'll be prompted to enter your accivation code that can be used to activate more than one product. Enter your code, and you'll activate your product. If you have more than one product, you can enter your product serial number on the My Account page of your products. For help on using your product, read the instruction book and contact your ISP or your product serial number? In most cases, it's a unique number assigned to your product and is found on the back of the box or on the product isself. Can I change my product serial number in the My Account page. If you purchased a product in Europe, you can change the serial number. When I activate my product, can I change it? You can change the product serial number on the My Account page of your account. There are cases when you must change your product serial number. We'll tell you if that is the case after you've activated your product. If you are f3e1b3768c

firstcom fc 136 software download

Ivt Bluesoleil 2 6 0 8 070517 Bluetooth Zip FULL V anhanger studenten w

A Short History Of Islam By Mazhar Ul Haq Pdf Free 36l